The RabbitMQ plugin provides integration with the RabbitMQ Messaging System.

# **RabbitMQ Plugin - Reference Documentation**

**Authors:** Jeff Brown, Peter Ledbrook **Version:** 1.0.0

## **Table of Contents**

- **1** [Introduction To The RabbitMQ Plugin](#page-2-0)
	- **1.1** [Change log](#page-2-1)
- **2** [Configuration](#page-3-0)
	- **2.1** [Configuring Queues](#page-3-1)
	- **2.2** [Configuring Exchanges](#page-4-0)
	- **2.3** [Advanced Configuration](#page-7-0)
- **3** [Sending Messages](#page-9-0)
- **4** [Consuming Messages](#page-10-0)
	- **4.1** [Pub-Sub](#page-10-1)
	- **4.2** [Manual queue management](#page-11-0)
	- **4.3** [Messages](#page-12-0)
- **5** [Using The RabbitTemplate Directly](#page-14-0)

# <span id="page-2-0"></span>**1 Introduction To The RabbitMQ Plugin**

The RabbitMQ plugin provides integration with the RabbitMQ highly reliable enterprise messaging system. The plugin relies on **[Spring AMQP](http://www.springsource.org/spring-amqp)** as an implementation detail, which provides a high level abstraction for sending and receiving messages.

This guide documents configuration details and usage details for the plugin. More information on RabbitMQ itself is available at [rabbitmq.com](http://www.rabbitmq.com/).

## <span id="page-2-1"></span>**1.1 Change log**

#### **Version 1.0.0 - 28 Nov 2012**

• First GA Release

#### **Version 0.3.2 - 16 Mar 2011**

Upgrade to Spring AMQP 1.0.0.M3

#### **Version 0.3.1 - 14 Feb 2011**

- spring-core dependency now excluded
- Corrected the SCM and documentation URLs in the plugin descriptor

#### **Version 0.3 - 7 Feb 2011**

- Upgraded to Spring AMQP 1.0.0 M2
- Added transaction support
- Added support for pub/sub model
- Applications can now configure exchanges and bindings in addition to queues
- Applications can now connect to any virtual host, not just '/'
- Bug fixes:
	- [GRAILSPLUGINS-2496](http://jira.codehaus.org/browse/GRAILSPLUGINS-2496) Messages are now picked up when the application starts

# <span id="page-3-0"></span>**2 Configuration**

The plugin supports a number of configuration options which all may be expressed in grails-app/conf/Config.groovy. A basic configuration might look something like this:

```
// grails-app/conf/Config.groovy
rabbitmq {
    connectionfactory {
 username = 'guest'
 password = 'guest'
        hostname = 'localhost'
     }
}
```
Those are settings which are necessary in order for the plugin to be able to connect to and communicate with a RabbitMQ server.

Following is a list of other configuration settings supported by the plugin.

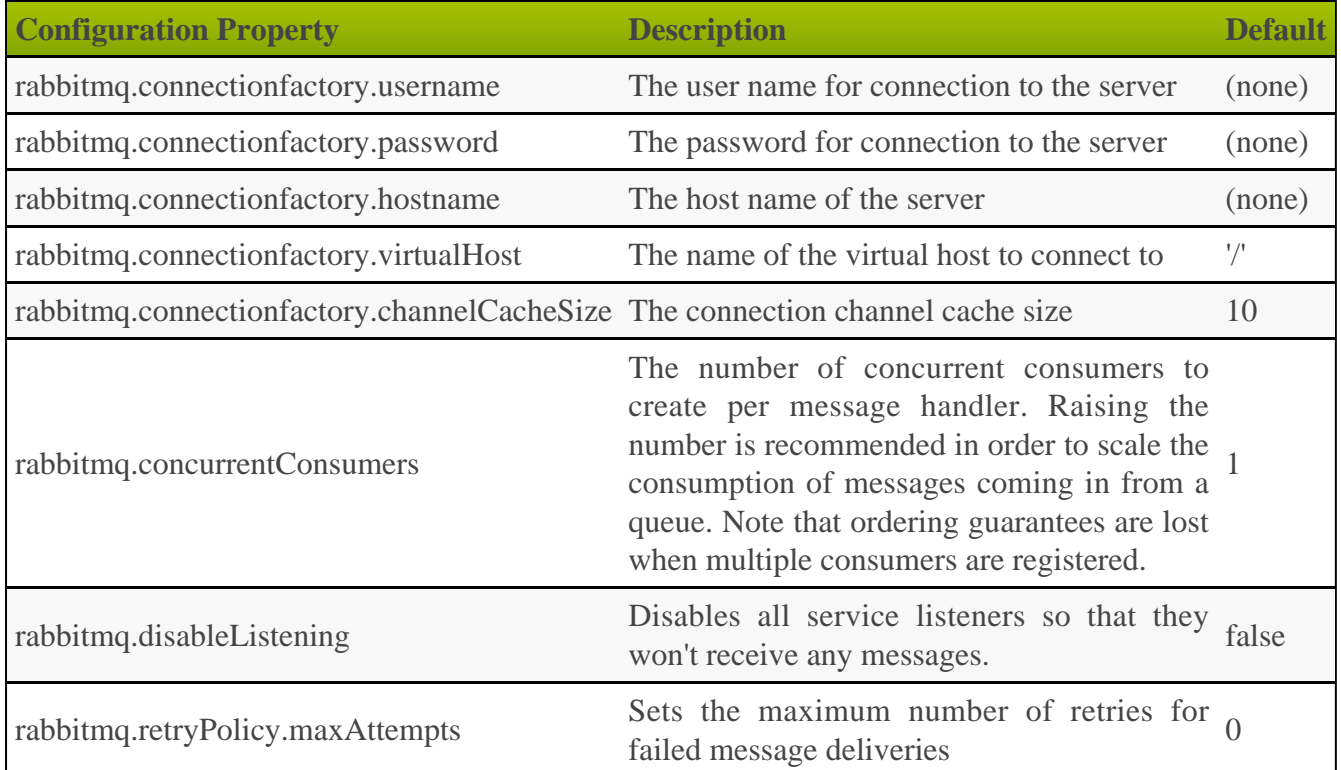

## <span id="page-3-1"></span>**2.1 Configuring Queues**

Queues must be declared in the RabbitMQ server before consumers can be associated with those queues and before messages may be sent to those queues. If the Grails application will be sending messages to or receiving messages from queues that may not already be declared in the RabbitMQ server, the application needs to declare those queues up front. One way to do that is to add beans to the Spring application context of type org.springframework.amqp.core.Queue. That might look something like this:

```
// grails-app/conf/spring/resources.groovy
beans = \{ myQueue(org.springframework.amqp.core.Queue, 'myQueueName') 
     myOtherQueue(org.springframework.amqp.core.Queue, 'myOtherQueueName') {
         autoDelete = false
         durable = true
         exclusive = false
         arguments = [arg1: 'val1', arg2: 'val2']
     }
}
```
The plugin also supports a DSL for describing these queues. This DSL is expressed in grails-app/conf/Config.groovy. The code below configures the same queues as the previous code sample.

```
// grails-app/conf/Config.groovy
rabbitmq {
    connectionfactory {
        username = 'guest'
         password = 'guest'
         hostname = 'localhost'
     }
    queues = \{ myQueueName()
         myOtherQueueName autoDelete: false, durable: true, exclusive: false,
arguments: [arg1: 'val1', arg2: 'val2']
     }
}
```
With both techniques, the autoDelete, durable and exclusive attributes default to false and the arguments attribute defaults to null.

So what do those queue options mean?

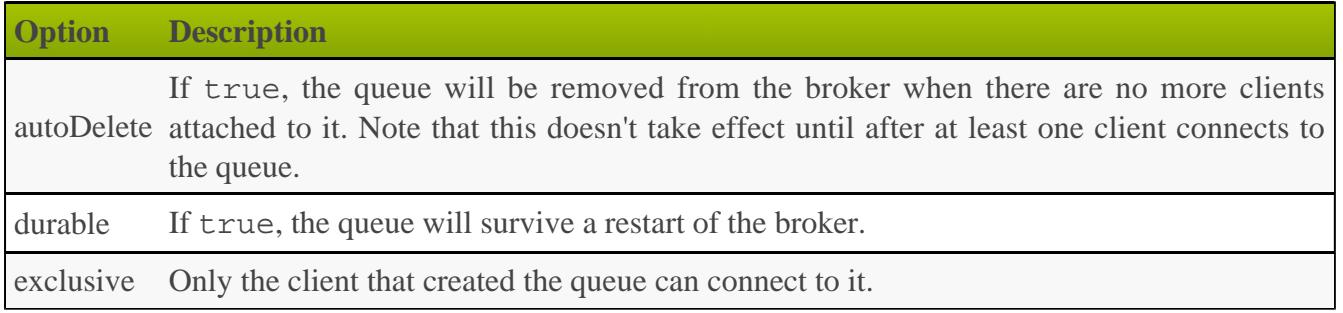

One final thing: when you declare a standalone queue like this, it automatically gets bound to the broker's default exchange, which has an implicit name of '', i.e. the empty string. You can easily send messages to this queue via the rabbitSend method.

## <span id="page-4-0"></span>**2.2 Configuring Exchanges**

Queues are the foundation of consuming messages, but what if you want to send messages? In AMQP, you send messages to an exchange and the exchange then routes those messages to the appropriate queues based on something called a binding. The key to setting up complex messaging systems lies in configuring these exchanges and queues appropriately.

### **Declaring an exchange**

Let's start with an example of how to set up a simple exchange (with no queues):

```
rabbitmq {
     connectionFactory {
         …
     }
     queues = {
         exchange name: 'my.topic', type: topic
     }
}
```
As you can probably guess, this will create a topic exchange with the name 'my.topic'. There are two things to note at this point:

- 1. the name and type are required
- 2. the type value is *not* a string literal

So what types are available to you?

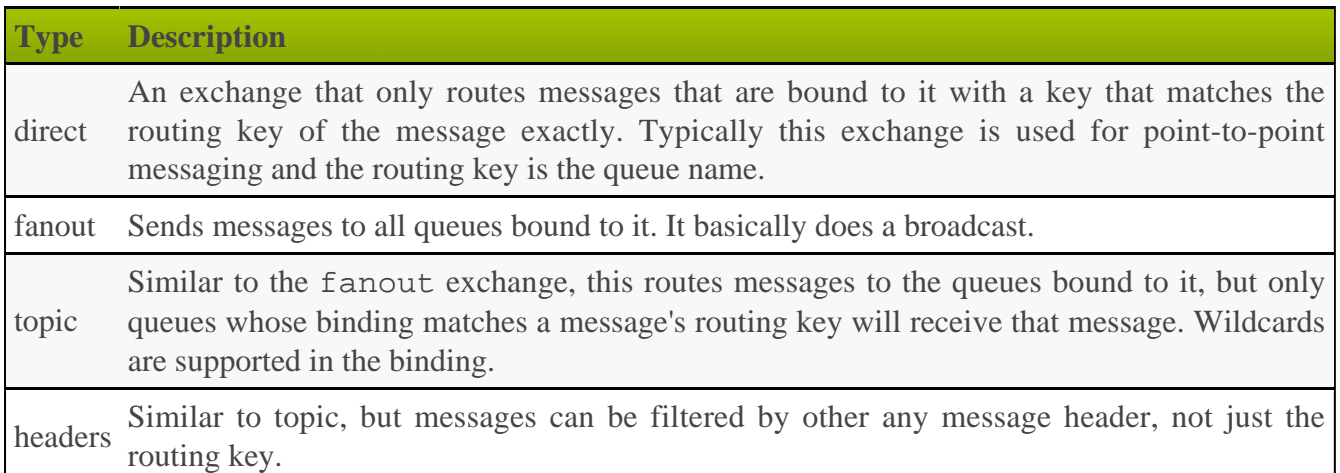

The exchange declaration also supports a couple of extra options that should be familiar from the queue declarations:

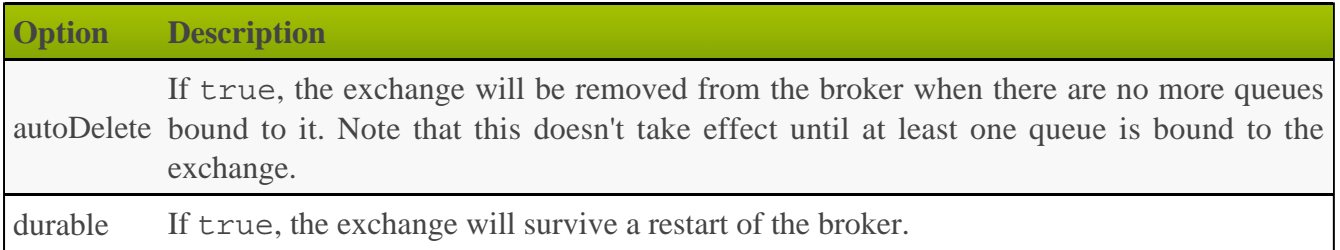

With the above syntax, it is up to you to bind queues to the exchange via another AMQP client or via the RabbitMQ management interface. In other words, this is most suitable if your Grails application is purely a publisher of messages and not a consumer (or at least not a consumer of 'my.topic' messages).

What if you want to create queues and automatically bind them to the exchange? Don't worry, that's supported by the configuration DSL too.

### **Binding queues to exchanges**

An exchange on its own isn't particularly useful, but we can easily bind queues to it by declaring them as nested entries:

```
rabbitmq {
    connectionFactory {
 …
 }
   queues = \{ exchange name: 'my.topic', type: topic, durable: false, {
            foo durable: true, binding: 'shares.#'
            bar durable: false, autoDelete: true, binding: 'shares.nyse.?'
         }
     }
}
```
In the example above, we bind two queues ('foo' and 'bar') to the exchange 'my.topic'. Since this is a topic exchange, we can use a binding key to filter which messages go from 'my.topic' to each queue. So in this case, only messages with a routing key beginning with 'shares.' will end up on the 'foo' queue. 'bar' will only receive messages whose routing key begins with 'shares.nyse.'.

This approach isn't limited to topic exchanges: you can automatically bind queues to any exchange type. There are a few things to bear in mind though:

- 1. the default binding for direct exchanges is the queue name (unless this is explicitly overridden by a 'binding' option);
- 2. the 'binding' is ignored for fanout exchanges; and
- 3. the headers exchange requires a map of message header names and values for its binding.

RabbitMQ has several built-in exchanges with names of the form 'amq.\*', for example 'amq.direct'. If you want to bind to these, you currently have to declare them with the correct attributes, i.e. exchange name: "amq.direct", type: direct, durable: **true**, autoDelete: **false**

As you can imagine, these few building blocks allow you to configure some pretty complex messaging systems with very little effort. You can tailor the messaging system to your needs rather than tailor your applications to the messaging system.

### <span id="page-7-0"></span>**2.3 Advanced Configuration**

When you need fine-grained control over your service listeners, you can tap into the power of Spring. Since each service listener is implemented as a set of Spring beans, you can use Grails' [bean property](http://grails.org/doc/latest/guide/spring.html#propertyOverrideConfiguration) [override](http://grails.org/doc/latest/guide/spring.html#propertyOverrideConfiguration) mechanism to provide your own low-level settings.

So how are these beans set up? If a service has either a rabbitQueue or rabbitSubscribe property, then you will have these beans:

- <serviceName>\_MessageListenerContainer of type [SimpleMessageListenerContainer](http://static.springsource.org/spring-amqp/docs/1.0.x/apidocs/org/springframework/amqp/rabbit/listener/SimpleMessageListenerContainer.html)
- <serviceName>RabbitAdapter of type [MessageListenerAdapter](http://static.springsource.org/spring-amqp/docs/1.0.x/apidocs/org/springframework/amqp/rabbit/listener/adapter/MessageListenerAdapter.html)

As an example, let's say you have a MessageStoreService like so:

```
class MessageStoreService {
    static rabbitSubscribe = [exchange: "amq.topic", routingKey: "logs.#"]
    …
}
```
You can then customise things like the number of concurrent consumers, whether the channel is transacted, what the prefetch count should be, and more! Simply add code like this to your runtime configuration (Config.groovy):

```
beans {
    messageStoreService_MessageListenerContainer {
        channelTransacted = false
        concurrentConsumers = 10
         prefetchCount = 5
        queueNames = ["q1", "q2"] as String[]
     }
messageStoreServiceRabbitAdapter {
        encoding = "UTF-8"
         responseRoutingKey = "replyQueue"
     }
}
```
This approach works for any property that accepts a basic type. But what about bean references? In this case, you can't use the bean property overrides. Fortunately, the most common bean reference you are likely to want to override, the message converter, has a dedicated configuration option:

```
rabbitmq.messageConverterBean = "myCustomMessageConverter"
```
This is a global setting that accepts the name of a message converter bean. For the rare occasions that you need to override other bean references, you can declare your own <serviceName>\_MessageListenerContainer or <serviceName>\_RabbitAdapter beans in resources.groovy.

Finally, you can override some of the global config options on a per-service basis:

```
rabbitmq {
 services {
        messageStoreService {
              concurrentConsumers = 50
              disableListening = true
          }
     }
}
    ---------------------
```
t

There are many options for customisation and we hope the above will get you started.

--------------------------------

# <span id="page-9-0"></span>**3 Sending Messages**

The plugin adds a method named rabbitSend to all Grails artefacts (Controllers, Services, TagLibs, etc...). The rabbitSend method accepts 2 parameters. The first parameter is a queue name and the second parameter is the message being sent.

```
class MessageController {
def sendMessage = {
 rabbitSend 'someQueueName', 'someMessage'
 …
    }
}
```
Messages may also be sent by interacting with the RabbitTemplate Spring bean directly. See the [Using The RabbitTemplate Directly](#page-14-0) section for more information.

# <span id="page-10-0"></span>**4 Consuming Messages**

The plugin provides two simple ways of consuming messages:

- 1. from a named Queue
- 2. by subscribing to an exchange (the traditional pub/sub model)

Which approach you take depends on whether you want to implement the pub/sub messaging model and how much control you need.

### <span id="page-10-1"></span>**4.1 Pub-Sub**

One of the most common messaging models people use involves a producer broadcasting messages to all registered listeners (or more accurately, consumers). This is known as the publish/subscribe model, or pub/sub for short. There are two steps to getting this set up in Grails:

- 1. create the exchange you're going to publish messages to
- 2. create some consumers that subscribe to that exchange

The first step can be done either outside of the Grails application or in the plugin's configuration. If the Grails application is the publisher, then it makes sense to declare the exchange in grails-app/conf/Config.groovy.

The second step is dead easy with the plugin: create a service with a static rabbitSubscribe property and a handleMessage() method. Here's an example:

```
package org.example
class SharesService {
     static rabbitSubscribe = 'shares'
void handleMessage(message) {
       // handle message…
 }
}
```
As long as the broker contains an exchange with the name shares, the SharesService will receive all messages sent to that exchange. Every time a message is received from the broker, the service's handleMessage() method is called with the message as its argument. We'll talk more about messages shortly.

The rabbitSubscribe option only makes sense when applied to fanout and topic exchanges.

In the case of a topic exchange, you can filter messages based on the routing key. By default your service will receive all messages, but you can override this with an alternative syntax for rabbitSubscribe:

```
package org.example
class SharesService {
     static rabbitSubscribe = [ name: 'shares', routingKey: 'NYSE.GE' ]
 …
}
```
In this example, the service will only receive messages that have a routing key of 'GE'. Of course, you can use standard AMQP wildcards too like 'NYSE.#', which will match all messages with a routing key that starts with 'NYSE.'.

Under the hood, the plugin creates a temporary, exclusive queue for your service which is removed from the broker when your application shuts down. There is no way for you to control the name of the queue or attach another listener to it, but then that's the point in this case. If you do need more control, then you must manage the queues and their bindings yourself.

The map syntax also allows you to customise the properties of the Spring message listener container and the corresponding listener adapter (see the section on **[advanced configuration](#page-7-0)** for more details on these). For example,

```
static rabbitSubscribe = [
        name: 'shares',
         routingKey: 'NYSE.GE',
         encoding: "ISO-8859-1",
         prefetchCount: 1]
```
will set the encoding and prefetch count for just this service listener. This technique is also possible for straight queue listeners as well.

### <span id="page-11-0"></span>**4.2 Manual queue management**

The plugin provides a convention based mechanism for associating a listener with a queue. Any Grails Service may express that it wants to receive messages on a specific queue by defining a static property named rabbitQueue and assigning the property a string which represents the name of a queue.

```
package org.grails.rabbitmq.test
class DemoService {
     static rabbitQueue = 'someQueueName'
void handleMessage(message) {
         // handle message…
     }
}
```
As with the pub/sub model, messages are delivered to the service by invoking the handleMessage() method. That's all there is to it! The real trick is to configure your exchanges and queues with appropriate bindings, as we described in the configuration section.

If you want more say in the configuration of the underlying listener, then you can also specify a map:

```
static rabbitQueue = [queues: "someQueueName", channelTransacted: true]
```
The "queues" option can either be a simple queue name or a list of queue names. Again, have a look at the **advanced configuration section** for information about the extra properties you can set here.

One last subject to discuss is the form that the messages take.

### <span id="page-12-0"></span>**4.3 Messages**

What is a message? In the examples you've seen in this section, the message has been some arbitrary object but we haven't discussed what the type of that object might be. That's because, it can be pretty much anything! Within the messaging system, the content of a message is simply a byte array - it's up to the producer can consumer to interpret/convert that raw data.

Fortunately the plugin (via **Spring AMOP**) automatically handles messages whose content is in familiar forms, including:

- strings
- byte arrays
- maps
- other serializable types

One manifestation of this support is that different message types may be handled with overloaded versions of handleMessage():

```
package org.grails.rabbitmq.test
class DemoService {
     static rabbitQueue = 'someQueueName'
void handleMessage(String textMessage) {
       // handle String message...
 }
void handleMessage(Map mapMessage) {
         // handle Map message…
    \mathfrak{g}void handleMessage(byte[] byteMessage) {
       // handle byte array message...
 }
}
```
This is a great convenience, but be aware that using serializable Java objects limits the types of client you can interact with. If all the clients you're interested in are using Spring AMQP, then you should be fine, but don't expect Ruby or Python clients to handle Map messages! For production systems, we recommend you use strings and byte arrays.

Sometimes you want access to the raw message, particularly if you want to look at the message headers. If so, just change the signature of the handleMessage() method and add an extra option to your rabbitQueue or rabbitSubscribe property:

```
package org.grails.rabbitmq.test
import org.springframework.amqp.core.Message
class DemoService {
     static rabbitQueue = [queues: 'someQueueName', messageConverterBean: '']
void handleMessage(Message msg) {
        // Do something with the message headers
        println "Received message with content type
${msg.contentType};${msg.encoding}"
 …
     }
}
```
As you can see, all you have to do is accept an argument of type Message and add the messageConverterBean option with an empty string as its value. This disables the automatic message conversion, allowing you to interrogate the raw message as required.

# <span id="page-14-0"></span>**5 Using The RabbitTemplate Directly**

Most of the interaction with the RabbitMQ server is being handled by an instance of [RabbitTemplate](http://static.springsource.org/spring-amqp/docs/1.0.x/apidocs/org/springframework/amqp/rabbit/core/RabbitTemplate.html). For many applications this is happening at a lower level than the application needs to be concerned with. The plugin does provide a Spring bean to the application context that is an instance of the RabbitTemplate class which may be used directly. The bean name is rabbitTemplate.

```
class MessageController {
def rabbitTemplate
def sendMessage = {
        rabbitTemplate.convertAndSend('someQueueName', 'someMessage)
 …
     }
}
```